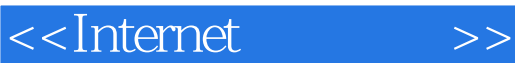

<<Internet >>

- 13 ISBN 9787040305791
- 10 ISBN 7040305798

出版时间:2011-1

页数:308

PDF

更多资源请访问:http://www.tushu007.com

 $,$  tushu007.com

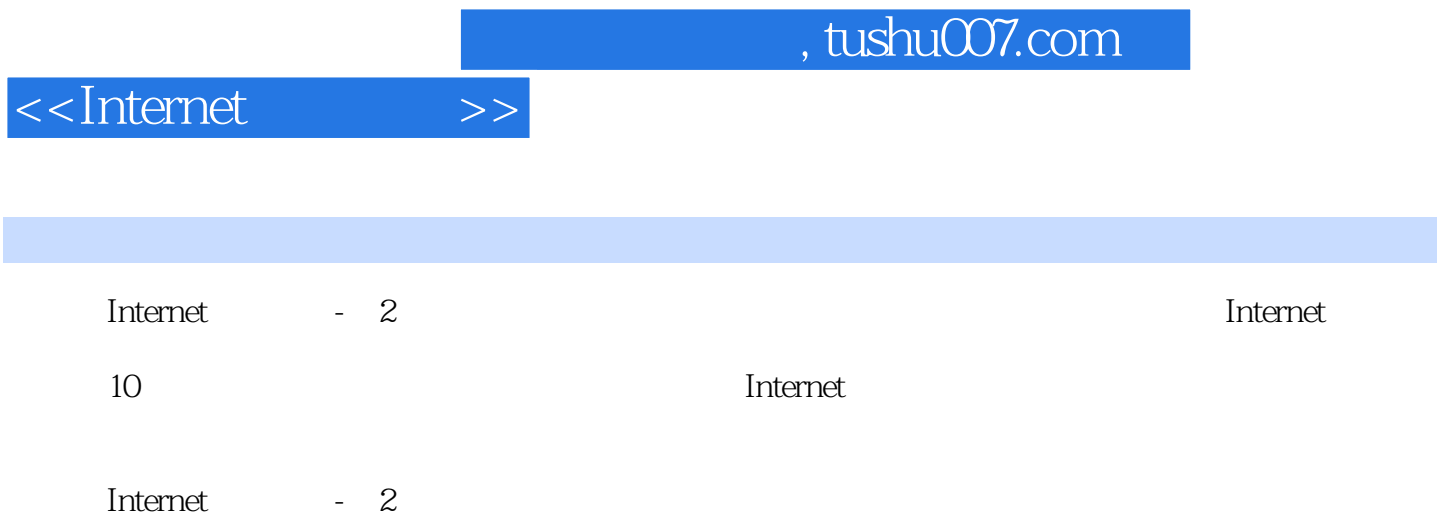

 $1.1$   $1.1.1$   $1.1.2$   $1.1.3$  $1.2$   $1.21$   $1.22$   $1.23$   $1.23$   $1.24$   $1.25$  $1.3$   $1.31$   $1.32$   $1.33$ 1.3.4 the 1.3.5 ping tracert the 2.1 Internet 2.1 Internet 2.1.1 Internet 2.1.2 Internet 2.2 Internet 2.2.1 TCP IP 2.2.2 IP  $223$  IPv6  $23$  ADSL  $243$ G  $25$  Internet 3 3.1 WWW 3.1.2 IE 3.1.3 IE 3.2 IE  $32.1$   $32.2$   $32.3$   $32.3$   $32.4$   $32.5$ IE 326 33IE 331 332 333 334  $335$   $336$   $34$   $341$   $342$   $343$ 344 35 Firefox 4 41 41.1  $4.1.2$   $4.2$   $4.2.1$   $4.2.2$   $4.2.3$ 和"+"、"一"连接号4.2.4 使用逗号、括号或引号进行词组查找4.2.5 空格的使 4.2.6 4.3 4.3.1 4.3.2 4.3.3 4.3.4 4.3.5 Google4.3.6  $5 \quad 51 \quad 51.1 \quad 51.2 \quad 51.3$  $5.2$  Outlook Express $5.2$  1 Outlook Express  $5.2$   $2$  OutlookExpress6.0  $5.23$  0utlook Express  $5.24$   $5.2.5$   $5.2.6$  $5.27$   $5.3$  Foxmail  $5.31$  Foxmail  $5.32$  Foxmail6.5  $5.33$   $5.34$   $5.4$   $5.41$   $5.42$  $6 \t 61 \t 61.1$ Internet  $61.2$  FTP  $61.3$  $62$  example  $621$  example  $622$  example  $622$  example  $622$ 6.3 FlashGet6.3.1 FlashGet 6.3.2 6.3.3 F1ashGet 6.3.4 FlashGet  $64$  CuteFTP6.4.1 CuteFTP  $6.42$  CuteFTP  $6.43$  CuteFTP  $6.43$ 6.45 6.4.6 6.4.7 6.4.8 6.49 CuteFTP 6.5 6.5.1 IE FTP 6.5.2 FlashGet 7 7.1 BBS7.1.1 BBS7.1.2 BBS 7.2 7.2.1 7.2.2 7.2.3 7.2.3 …… 8 9 10 1  $2 \t 3$ 

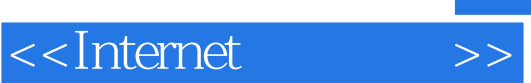

 $,$  tushu007.com

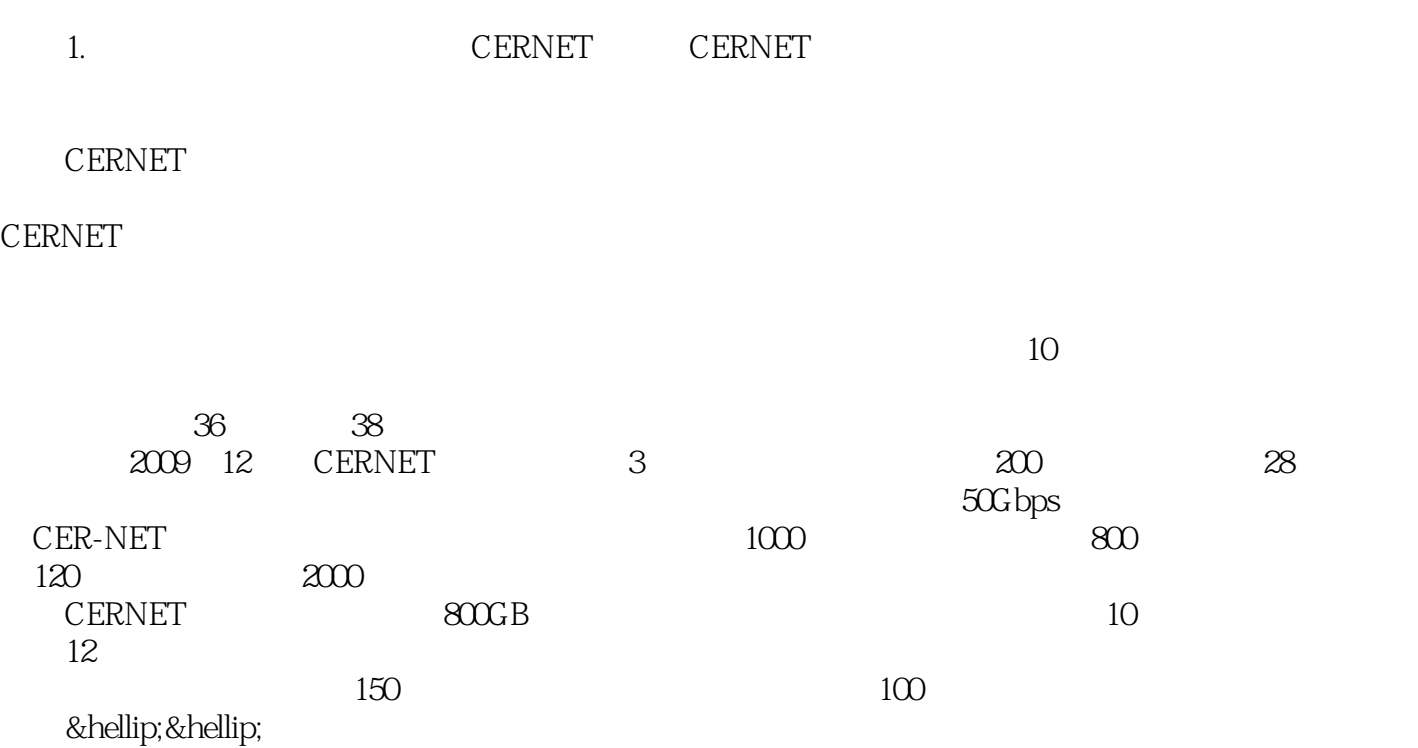

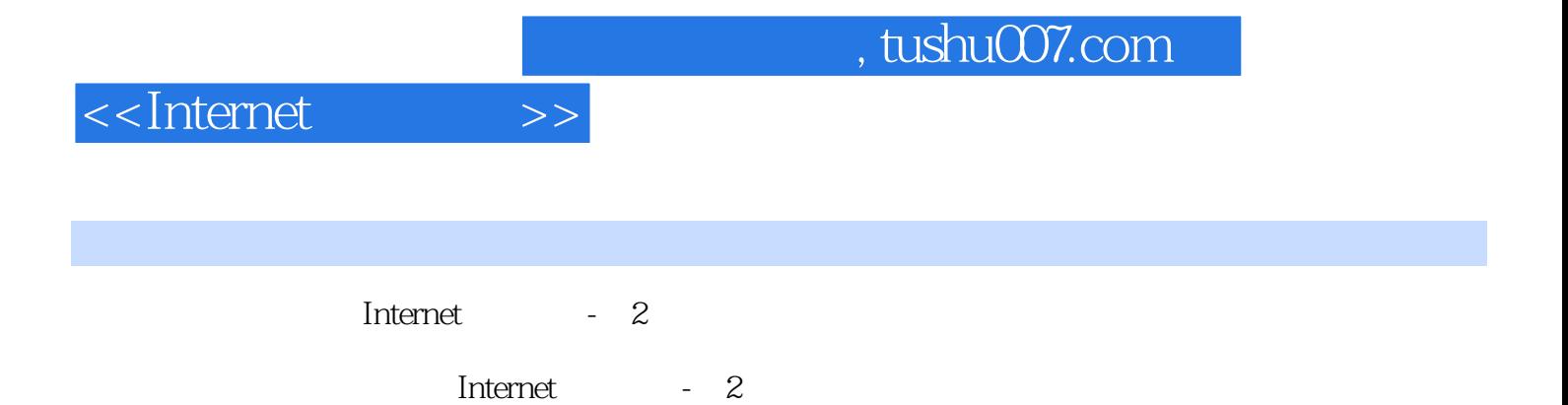

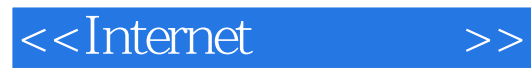

 $,$  tushu007.com

本站所提供下载的PDF图书仅提供预览和简介,请支持正版图书。

更多资源请访问:http://www.tushu007.com